# Perl Reference Card Cheat Sheet by Nikolay Mishin [\(mishin\)](http://www.cheatography.com/mishin/) via [cheatography.com/1008/cs/399/](http://www.cheatography.com/mishin/cheat-sheets/perl-reference-card)

### **About**

This is version 2 of the perl reference card. (cl) 2008 Michael Goerz <goerz@physik.fuberlin.de>.

<http://www.physik.fu-berlin.de/~goerz/>

Information taken liberally from the perl documentation and various other sources. You may freely distribute this document.

### **1 Variable Types**

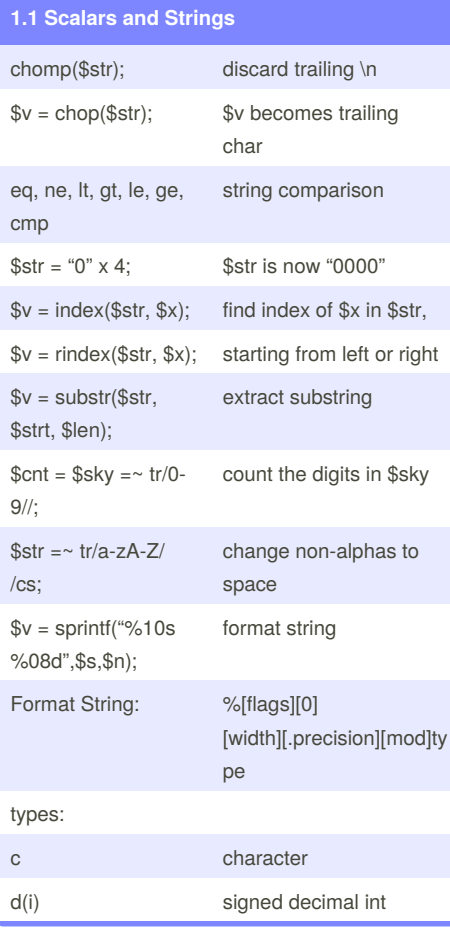

### **1.1 Scalars and Strings (cont)**

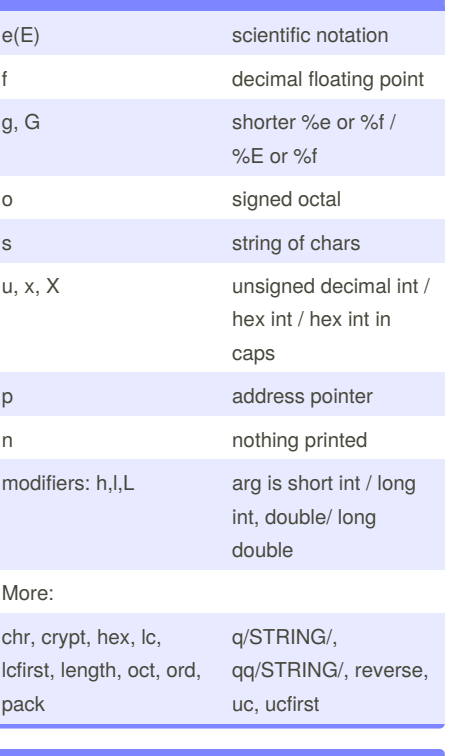

## **1.2 Arrays and Lists**

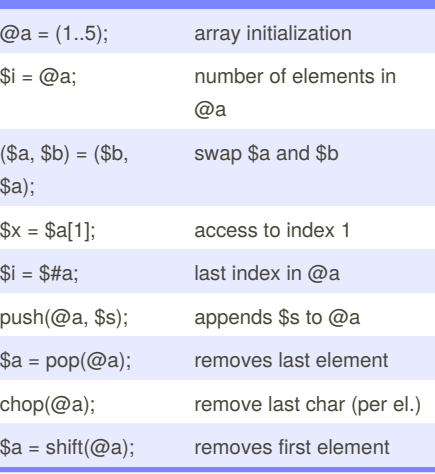

## **1.2 Arrays and Lists (cont)**

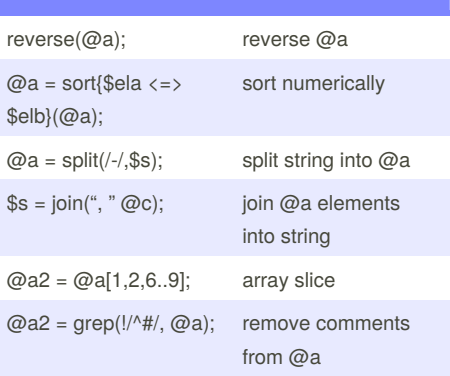

### **Perl image**

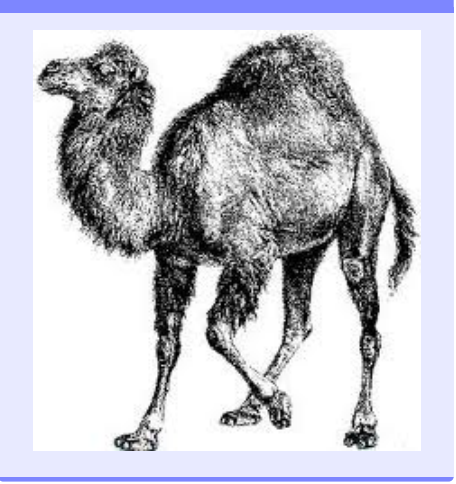

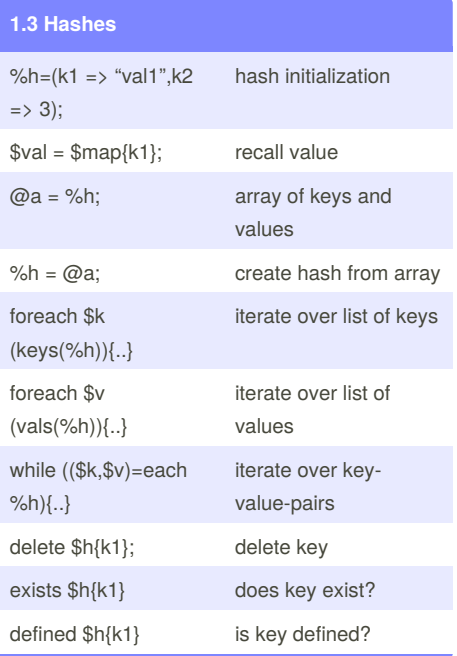

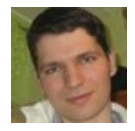

By **Nikolay Mishin** (mishin) [cheatography.com/mishin/](http://www.cheatography.com/mishin/) <mishin.narod.ru>

Published 2nd June, 2012. Last updated 5th June, 2014. Page 1 of 6.

Sponsored by **CrosswordCheats.com** Learn to solve cryptic crosswords! <http://crosswordcheats.com>

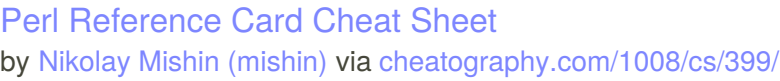

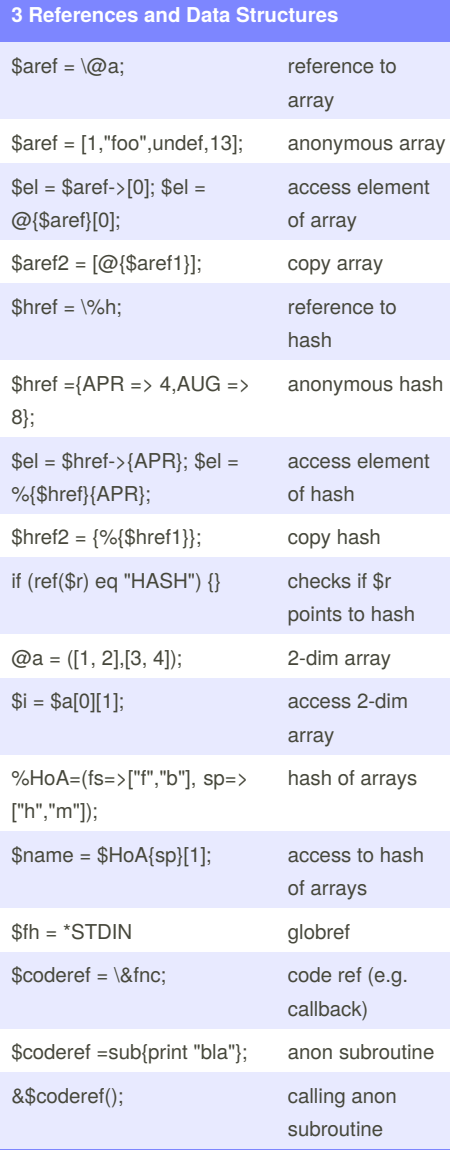

# **3 References and Data Structures (cont)**

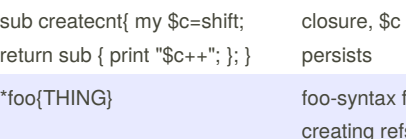

ntax for g refs

### **Link to perl cheat**

#### perlcheat

[http://www.cheatography.com/mishin/cheat](http://www.cheatography.com/mishin/cheat-sheets/perlcheat/)sheets/perlcheat/

#### perl-reference-card

[http://www.cheatography.com/mishin/cheat](http://www.cheatography.com/mishin/cheat-sheets/perl-reference-card/)sheets/perl-reference-card/

#### 20-killer-perl-programming-tips

[http://www.cheatography.com/mishin/cheat](http://www.cheatography.com/mishin/cheat-sheets/20-killer-perl-programming-tips-for-beginners/)sheets/20-killer-perl-programming-tipsfor-beginners/

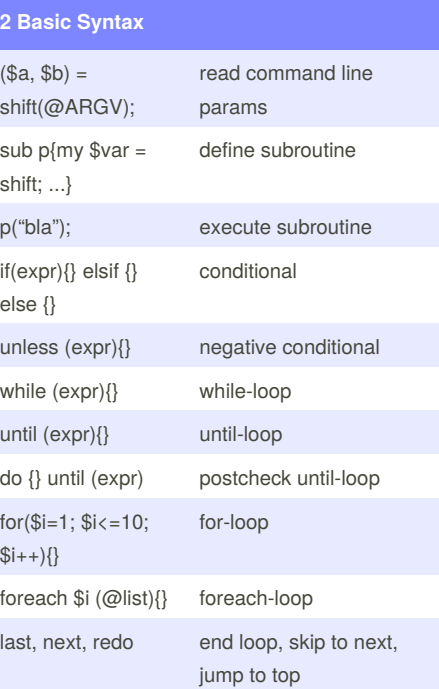

### **2 Basic Syntax (cont)**

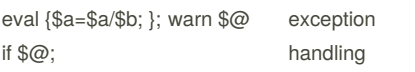

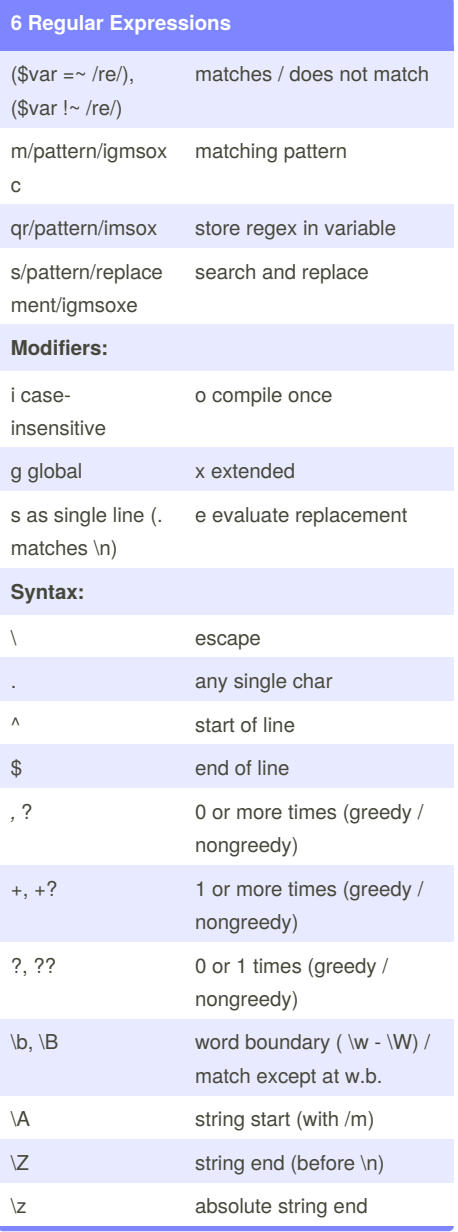

Sponsored by **CrosswordCheats.com** Learn to solve cryptic crosswords! <http://crosswordcheats.com>

By **Nikolay Mishin** (mishin) [cheatography.com/mishin/](http://www.cheatography.com/mishin/) <mishin.narod.ru>

Published 2nd June, 2012. Last updated 5th June, 2014. Page 2 of 6.

## Perl Reference Card Cheat Sheet by Nikolay Mishin [\(mishin\)](http://www.cheatography.com/mishin/) via [cheatography.com/1008/cs/399/](http://www.cheatography.com/mishin/cheat-sheets/perl-reference-card)

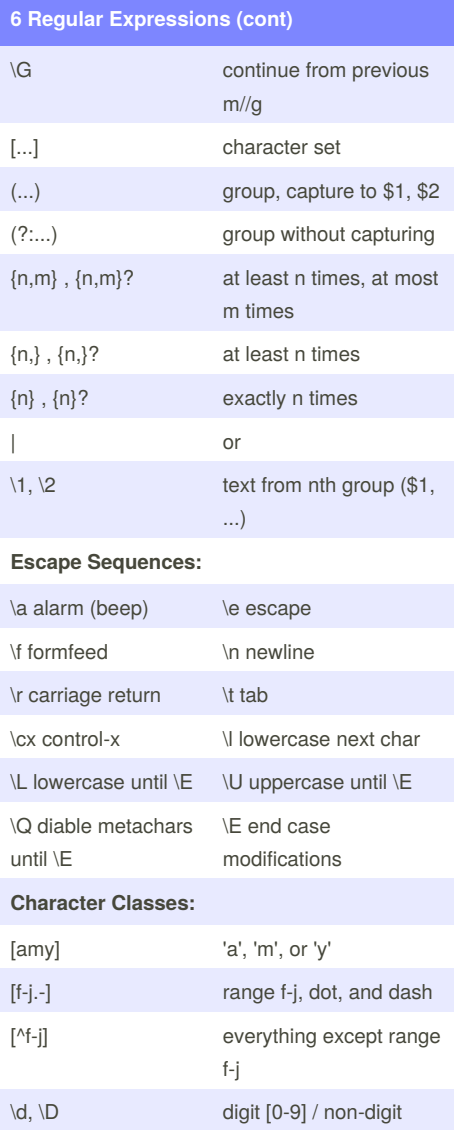

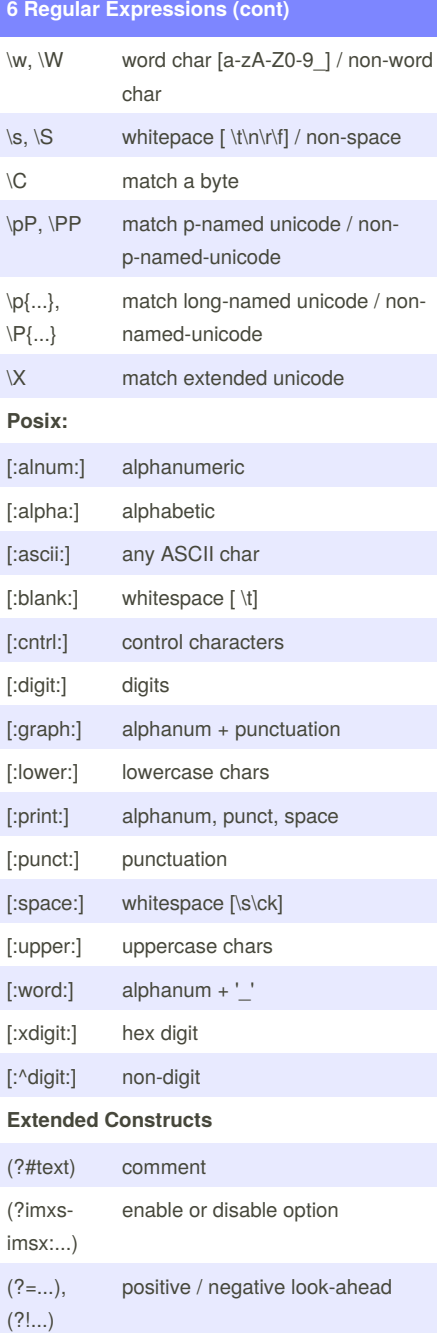

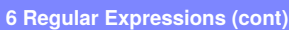

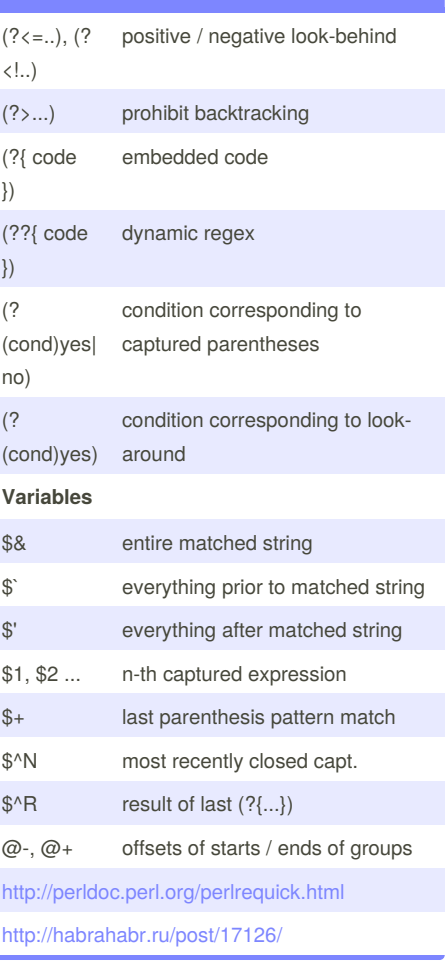

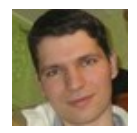

By **Nikolay Mishin** (mishin) [cheatography.com/mishin/](http://www.cheatography.com/mishin/) <mishin.narod.ru>

Published 2nd June, 2012. Last updated 5th June, 2014. Page 3 of 6.

Sponsored by **CrosswordCheats.com** Learn to solve cryptic crosswords! <http://crosswordcheats.com>

# Perl Reference Card Cheat Sheet by Nikolay Mishin [\(mishin\)](http://www.cheatography.com/mishin/) via [cheatography.com/1008/cs/399/](http://www.cheatography.com/mishin/cheat-sheets/perl-reference-card)

### **Debugging regexp**

#### use re 'taint';

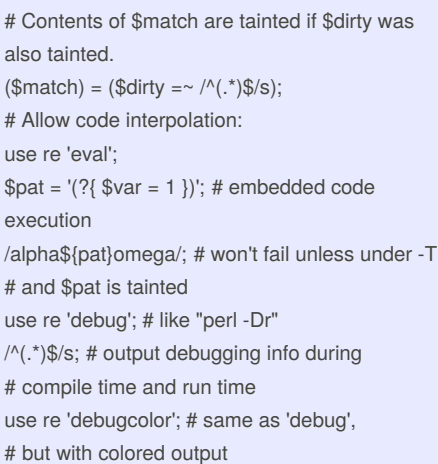

#### **4 System Interaction**

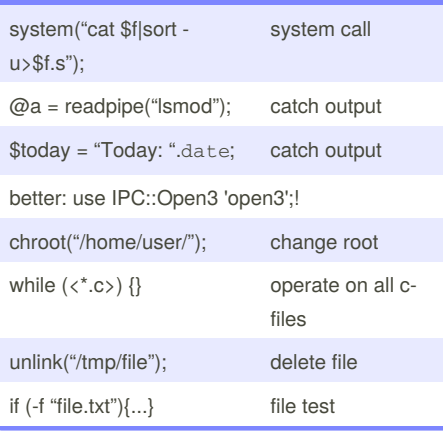

### **4 System Interaction (cont)**

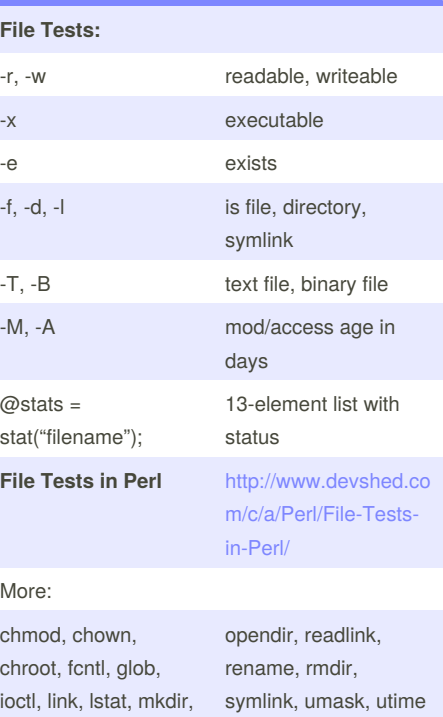

### **5 Input/Output**

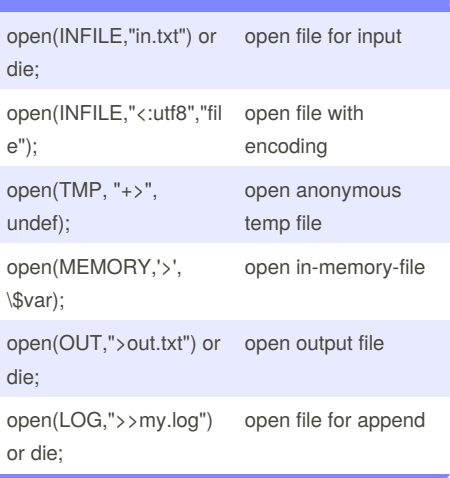

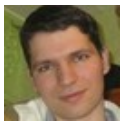

By **Nikolay Mishin** (mishin) [cheatography.com/mishin/](http://www.cheatography.com/mishin/) <mishin.narod.ru>

Published 2nd June, 2012. Last updated 5th June, 2014. Page 4 of 6.

#### **5 Input/Output (cont)**

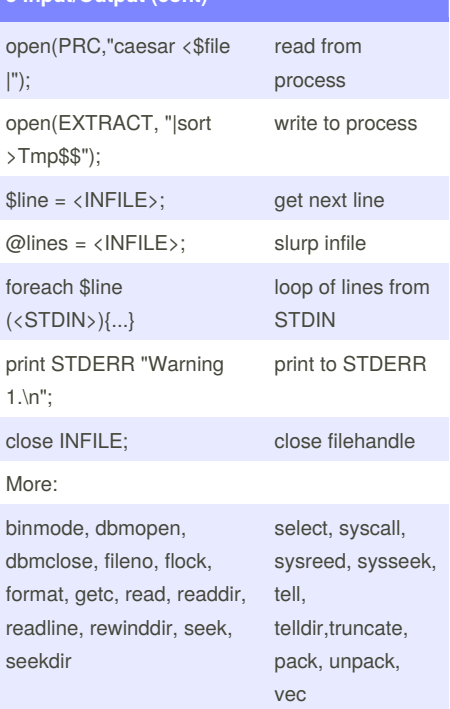

### **7 Object-Oriented Perl and Modules**

## **Defining a new class:** package Person; use strict; my \$Census; sub new { #constructor, any name is fine my \$class = shift; my  $$self = {};$  $\$self>\{NAME\}$  = undef; # field \$self->{"\_CENSUS"} = \\$Census; # class data ++ \${ \$self->{"\_CENSUS"} }; bless (\$self, \$class); return \$self; } sub name { #method my \$self = shift;

Sponsored by **CrosswordCheats.com** Learn to solve cryptic crosswords! <http://crosswordcheats.com>

# Perl Reference Card Cheat Sheet by Nikolay Mishin [\(mishin\)](http://www.cheatography.com/mishin/) via [cheatography.com/1008/cs/399/](http://www.cheatography.com/mishin/cheat-sheets/perl-reference-card)

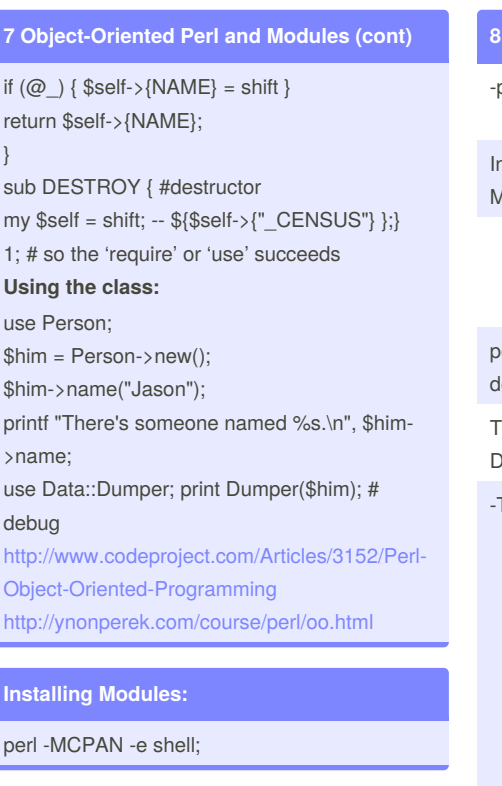

### **8 One-Liners**

- 0 (zero) specify the input record separator
- 
- split data into an array named @F
- a
- F specify pattern for -a to use when splitting
- -i edit files in place
- run through all the @ARGV arguments as
- n files, using <>

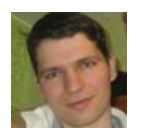

By **Nikolay Mishin** (mishin) [cheatography.com/mishin/](http://www.cheatography.com/mishin/) <mishin.narod.ru>

Published 2nd June, 2012. Last updated 5th June, 2014. Page 5 of 6.

Sponsored by **CrosswordCheats.com** Learn to solve cryptic crosswords! <http://crosswordcheats.com>

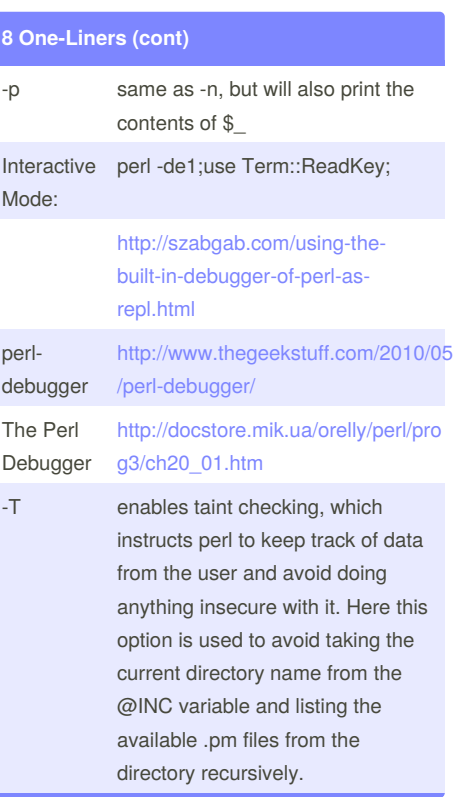

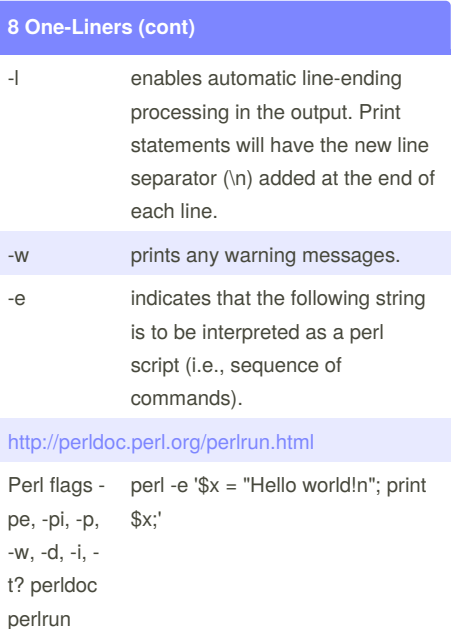

perl -MO=Deparse -p -e 1

perl -MO=Deparse -p -i -e 1

perl -MO=Deparse -p -i.bak -e 1

<https://twitter.com/#!/perloneliner>

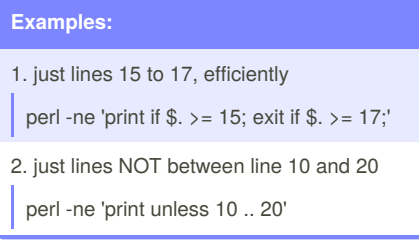

**Examples: (cont)**

5. delete first 10 lines

perl -i.old -ne 'print unless 1

bar

newvar

3. lines between START and

## Perl Reference Card Cheat Sheet by Nikolay Mishin [\(mishin\)](http://www.cheatography.com/mishin/) via [cheatography.com/1008/cs/399/](http://www.cheatography.com/mishin/cheat-sheets/perl-reference-card)

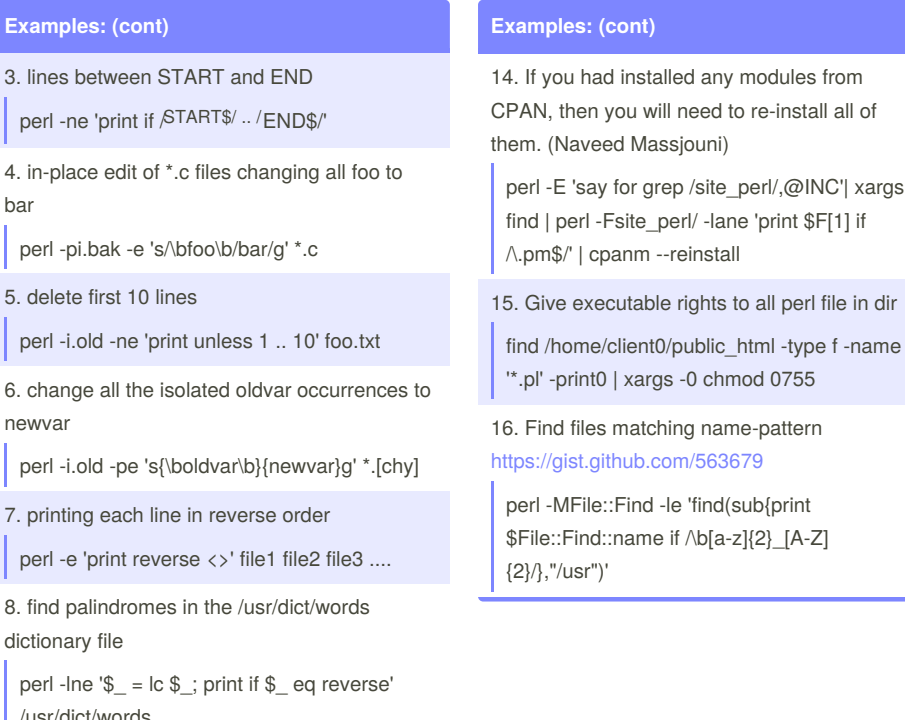

8. find palindromes in the /usr.

dictionary file

perl -lne ' $\S$  = lc  $\S$  ; print if  $\S$ /usr/dict/words

9. command-line that reverses all the bytes in a file

perl -0777e 'print scalar reverse <>' f1 f2 f3

10. word wrap between 50 and 72 chars

perl -p000e 'tr/ \t\n\r/ /; s/(. {50,72})\s/\$1\n/g;\$\_.="\n"x2'

11. strip and remove double spaces

perl -pe '\$\_ = " \$\_ "; tr/ \t/ /s; \$\_ =  $substr(\text{$\$},1,-1)'$ 

12. move '*.txt.out' to '*.out'

perl -e ' $(\$n = \$_) = \simeq$  s $\wedge$ .txt $(\wedge$ .out)\$/\$1/ and not -e \$n and rename \$\_, \$n for @ARGV' \*

13. write a hash slice, which we have come as a reference to a hash

perl -E'my \$h={1..8}; say for @{\$h}{1,3,5,7}'

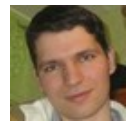

By **Nikolay Mishin** (mishin)

[cheatography.com/mishin/](http://www.cheatography.com/mishin/) <mishin.narod.ru>

Published 2nd June, 2012. Last updated 5th June, 2014. Page 6 of 6.

Sponsored by **CrosswordCheats.com**

Learn to solve cryptic crosswords! <http://crosswordcheats.com>